## **Answer on Question#38218 -** Programming - C++

1. Suppose you want to verify the interest calculation used by your bank on a loan. The interest rate is 15.5 percent , stored as .155 in a floating-point variables. The amount of interest you are is computed by multiplying that by the number of days in a year. C++ must convert the integer 365 to a floating-point literal automatically, because it is used in combination which a floatingpoint variable.

## **Solution.**

```
#include <iostream>
using namespace std;
int main(int argc, char* argv[])
{
       float finterestRate=0.0;
       int days = 0;
  cout<<"Enter your interest rate that you assigned to the bank: "<<endl;
   cin>>finterestRate;
   finterestRate/=100;
   cout<<"Enter the number of days: "<<endl;
   cin>>days;
   cout<<"Result: "<<finterestRate*(float)days<<endl;
   system("pause");
   return 0;
}
```
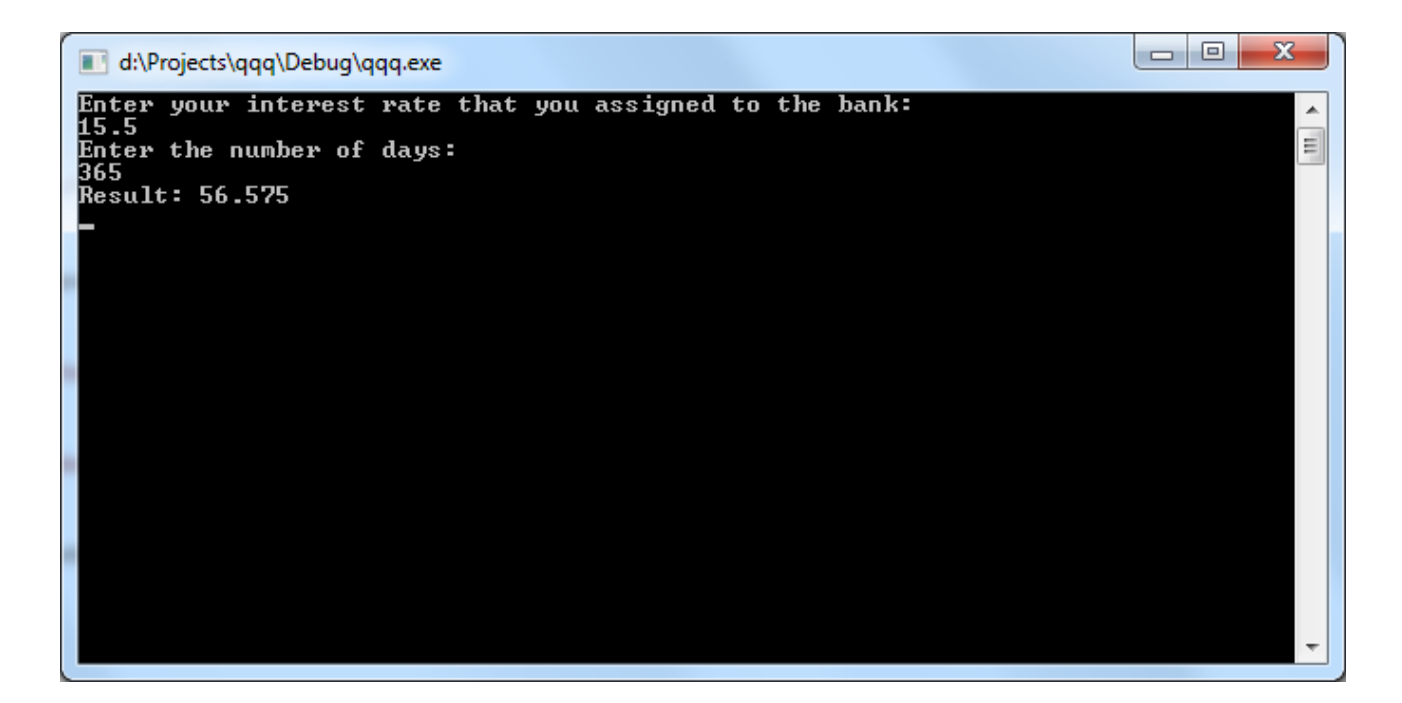